*aviso@oceanobs.com www.aviso.oceanobs.com*

# Aviso Online Data Extraction Service F a new way of disseminating altimetry data

### **CNES, in cooperation with LEGOS/CTOH and CLS, in the frame of AVISO, is working on a new interface to download altimetry data in an interactive frame.**

**One year of Jason-2 derived along-track data** A variety of datasets: GDRs, CTOH's regional Xtrack, AVISO's DUACS & PISTACH, CLS Calval database alternate corrections

**Portally and yet extraction by parameter** 

**Local demonstration : need of users'feedback** 

#### Demo version (Sept. 2012)

- most altimetry users don't need the complete datasets (either or both in content or area covered) (cf SLOOP user survey), including for regional, hydrological, wind/wave applications while few "easy-to-use" datasets exist for those. updates of GDRs are done when sufficient modifications must be made, but interesting alternate corrections exist in the meantime
- A lot of interesting things done in Toulouse, with not always

Data & products

### Context /Rationale

- **Extraction based on LEGOS/CTOH solution**
- **built on open-source solution and standardized protocols, GUI** used and proven for imagery data
- **Propossibility of using command-line mode (to use within a script)** showing theoretical ground tracks (depending on the missions/phases chosen), to be able to better select the right area
- download after extraction "on-the-fly" (no delay)

sufficient visibility from the outside

### The interface

### Operational version (2013)

From Geosat to Jason-2 (… Saral)

All current Aviso data, plus CTOH, plus...

**SERVICE** 

 $P_{\text{RECISE}}$ 

**ALTIMETRIE** 

LOCALISATION

A variety of data: GDRs, CTOH's regional Xtrack, AVISO's DUACS & PISTACH, CLS Calval database alternate corrections

**LEGOS** 

cnes

Extraction by parameter(s)

### ' on line version

Demonstration on CNES booth during Venice conferences' coffee breaks Users' feedback needed!

## Temporal/geographical/parameters extraction Up-to-date corrections Officials, coastal & regional (from level2) products available

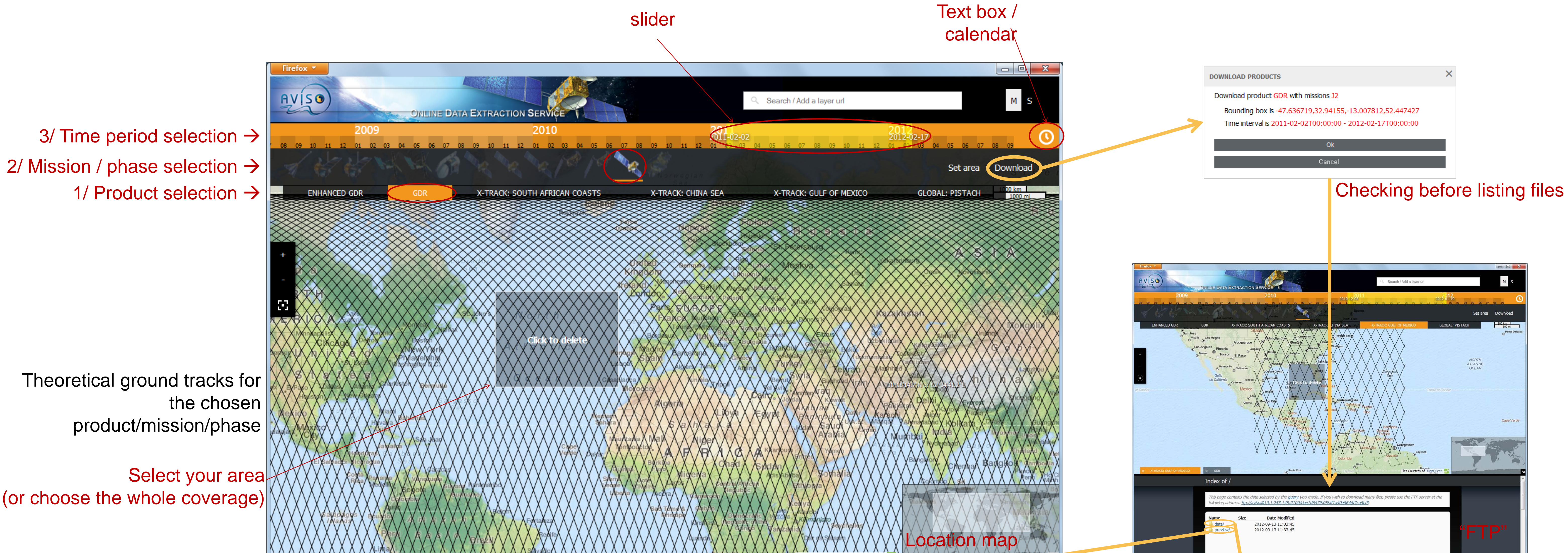

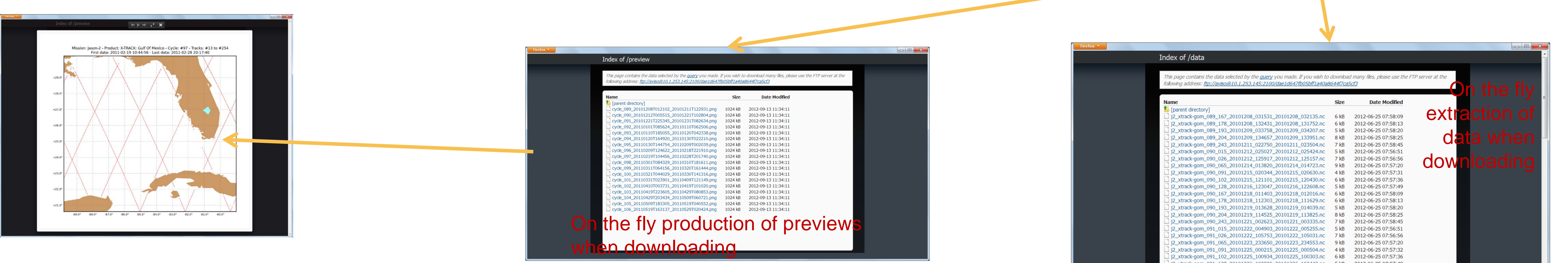